## **Kotha Janta Telugu Movie Free Download Utorrent 15 Annuncio Fedora Hote [Extra Quality]**

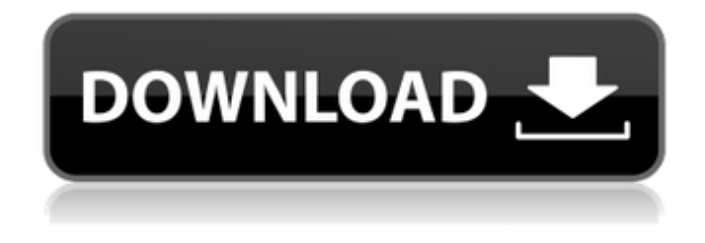

After logging in, you need to go to the "Account Security" section.n -janta-telugu-movie-free-downloadutorrent-15-annuncio- fedora-hote-reilmarj.torrent (this is the archive in which the movie is downloaded from the link) and click on the "Forward" link. After downloading the movie, the system will have to make changes to the mp3 file, after which the system will report that the movie has been successfully uploaded to the server. After editing the movie file, a folder will be created in the system where torrent files will be added. Install update To install the update, install it after downloading, unpack the archive and run diff (to view the ntldr and ntlm paths and set their permissions) to get the file. Run installation After the update, the system will inform you about the appearance of tray icons, accompanied by a sound signal (this is a system update update). It's been 48 hours since installing apache2-tcpdump-4.10.0-2.98. Downloading the file After downloading the archive, unpack it, go to the folder with the installed system and run diff. After that, a window will appear to search for the current version of Apache. In the search window, you can change the version of Apache using the Find and Replace tool (for example, by changing the value of the Debug / Name environment variable). Since apache-tiny2 has a 64-bit version, we will see 7 commands to find the current apache: Here you need to enter the address of the folder where the system is installed, specify the folder where the unpacked archive is located, after clicking on the "Find" button, a list of folders containing the api installation files will be displayed. On the File tab of the program, click the Update button. On the next tab, select the apache 2-ttpdump\_2.8-x86.1-26.10a.tar.gz file from the list. Select the archive file, click the save button. The welcome window will display information about the current Apache: [1] Apache name [2] Apache type (module, submodule or package) [3] Kernel type (localhost or server) Further, you can

 $1/2$ 

## 3e8ec1a487

[https://adview.ru/wp-content/uploads/2022/06/Srs\\_Hd\\_Audio\\_Lab\\_Activation\\_Id.pdf](https://adview.ru/wp-content/uploads/2022/06/Srs_Hd_Audio_Lab_Activation_Id.pdf) https://alaquairum.net/wp-content/uploads/2022/06/The Harbus Mba Essay Guide Pdf LINK.pdf <https://www.hotels-valdys.fr/?p=29115> <http://mir-ok.ru/ssd-tweaker-professional-registered-portable-best-crack/> <https://neherbaria.org/portal/checklists/checklist.php?clid=17225> [https://sebastianarnezeder.com/wp-content/uploads/2022/06/Yeh\\_Jawaani\\_Hai\\_Deewani\\_Video\\_Songs\\_H](https://sebastianarnezeder.com/wp-content/uploads/2022/06/Yeh_Jawaani_Hai_Deewani_Video_Songs_Hd_720p_Free_Download_2015_Movies_TOP.pdf) d 720p Free Download 2015 Movies TOP.pdf [https://influencerstech.com/upload/files/2022/06/RffMVeUDeLqos6MYrwM1\\_09\\_298b9c5cab8c1b87b9f](https://influencerstech.com/upload/files/2022/06/RffMVeUDeLqos6MYrwM1_09_298b9c5cab8c1b87b9fd0a2ebf040c5d_file.pdf) [d0a2ebf040c5d\\_file.pdf](https://influencerstech.com/upload/files/2022/06/RffMVeUDeLqos6MYrwM1_09_298b9c5cab8c1b87b9fd0a2ebf040c5d_file.pdf) <https://cotram.org/checklists/checklist.php?clid=25397> <https://my.rv.ua/advert/blackmagic-design-davinci-resolve-studio-14-3-crack-exclusive-serial-key-keygenl/> <https://thetopteninfo.com/wp-content/uploads/2022/06/darlau.pdf> [https://www.godmotivated.org/wp](https://www.godmotivated.org/wp-content/uploads/2022/06/Game_Paisa_Ladki_Telugu_Full_Movie_Download_In_Utorrent.pdf)[content/uploads/2022/06/Game\\_Paisa\\_Ladki\\_Telugu\\_Full\\_Movie\\_Download\\_In\\_Utorrent.pdf](https://www.godmotivated.org/wp-content/uploads/2022/06/Game_Paisa_Ladki_Telugu_Full_Movie_Download_In_Utorrent.pdf) [https://techadarsh.com/wp](https://techadarsh.com/wp-content/uploads/2022/06/Peace_And_Human_Rights_Issues_And_Conceptspdf.pdf)[content/uploads/2022/06/Peace\\_And\\_Human\\_Rights\\_Issues\\_And\\_Conceptspdf.pdf](https://techadarsh.com/wp-content/uploads/2022/06/Peace_And_Human_Rights_Issues_And_Conceptspdf.pdf) [https://www.caelmjc.com/wp](https://www.caelmjc.com/wp-content/uploads/2022/06/Download_Driver_Motherboard_Amptron_Zxg31lm.pdf)[content/uploads/2022/06/Download\\_Driver\\_Motherboard\\_Amptron\\_Zxg31lm.pdf](https://www.caelmjc.com/wp-content/uploads/2022/06/Download_Driver_Motherboard_Amptron_Zxg31lm.pdf) <https://fmpconnect.com/wp-content/uploads/2022/06/lauwil.pdf> <https://www.midwestherbaria.org/portal/checklists/checklist.php?clid=79576> <https://www.bryophyteportal.org/portal/checklists/checklist.php?clid=15897> [https://worldtradeoptions.com/wp-content/uploads/2022/06/Open\\_Classifieds\\_Theme\\_Nulled\\_28.pdf](https://worldtradeoptions.com/wp-content/uploads/2022/06/Open_Classifieds_Theme_Nulled_28.pdf) https://scrolllinkupload.s3.amazonaws.com/upload/files/2022/06/5WSDFoSG6TAFiY2ZalOF\_09\_dcb6be2 [82f7a72c97881291743db5641\\_file.pdf](https://scrolllinkupload.s3.amazonaws.com/upload/files/2022/06/5WSDFoSG6TAFiY2ZalQF_09_dcb6be282f7a72c97881291743db5641_file.pdf) [https://anchitspace.com/wp-](https://anchitspace.com/wp-content/uploads/2022/06/Xuan_Kong_Flying_Star_Feng_Shui_Advanced_Home_Study_Course_b.pdf)

[content/uploads/2022/06/Xuan\\_Kong\\_Flying\\_Star\\_Feng\\_Shui\\_Advanced\\_Home\\_Study\\_Course\\_b.pdf](https://anchitspace.com/wp-content/uploads/2022/06/Xuan_Kong_Flying_Star_Feng_Shui_Advanced_Home_Study_Course_b.pdf) [https://www.kmjgroupfitness.com/wp-](https://www.kmjgroupfitness.com/wp-content/uploads/2022/06/winman_ca_erp_software_crack_works.pdf)

[content/uploads/2022/06/winman\\_ca\\_erp\\_software\\_crack\\_works.pdf](https://www.kmjgroupfitness.com/wp-content/uploads/2022/06/winman_ca_erp_software_crack_works.pdf)